# CS162 Operating Systems and Systems Programming Lecture 19

File Systems continued Distributed Systems

November 4, 2008

Prof. John Kubiatowicz

http://inst.eecs.berkeley.edu/~cs162

#### Review: Disk Scheduling

· Disk can do only one request at a time; What order do you choose to do queued requests?

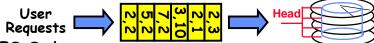

- FIFO Order
  - Fair among requesters, but order of arrival may be to random spots on the disk ⇒ Very long seeks
- · SSTF: Shortest seek time first
  - Pick the request that's closest on the disk
  - Although called SSTF, today must include rotational delay in calculation, since rotation can be as long as seek
  - Con: SSTF good at reducing seeks, but may lead to starvation
- · SCAN: Implements an Elevator Algorithm: take the closest request in the direction of travel
  - No starvation, but retains flavor of SSTF
- · C-SCAN: Circular-Scan: only goes in one direction
  - Skips any requests on the way back
- Fairer than SCAN not biased towards pages in middle Lec 19.3

## Review: A Little Queuing Theory: Some Results

- · Assumptions:
  - System in equilibrium; No limit to the queue
  - Time between successive arrivals is random and memoryless

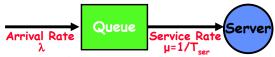

- · Parameters that describe our system:
  - $-\lambda$ : mean number of arriving customers/second
  - T<sub>ser</sub>: mean time to service a customer ("m1")
  - C: squared coefficient of variance =  $\sigma^2/m1^2$
  - u: service rate = 1/T...
  - u: server utilization ( $0 \le u \le 1$ ):  $u = \lambda/\mu = \lambda \times T_{ser}$
- · Parameters we wish to compute:
  - T<sub>q</sub>: Time spent in queue
  - $L_a$ : Length of queue =  $\lambda \times T_a$  (by Little's law)
- Results:
  - Memoryless service distribution (C = 1):
    - » Called M/M/1 queue:  $T_a = T_{ser} \times u/(1 u)$
  - General service distribution (no restrictions), 1 server:

» Called M/G/1 queue:  $T_q = T_{ser} \times \frac{1}{2}(1+C) \times u/(1-u)$ )

11/04/09 Kubiatowicz C5162 ©UCB Fall 2009

#### Goals for Today

- · Finish Discussion of File Systems
  - Structure, Naming, Directories
- File Caching
- · Data Durability
- · Beginning of Distributed Systems Discussion

Note: Some slides and/or pictures in the following are adapted from slides ©2005 Silberschatz, Galvin, and Gagne. Many slides generated from my lecture notes by Kubiatowicz.

Lec 19.2

#### Designing the File System: Access Patterns

- · How do users access files?
  - Need to know type of access patterns user is likely to throw at system
- Sequential Access: bytes read in order ("give me the next X bytes, then give me next, etc")
  - Almost all file access are of this flavor
- Random Access: read/write element out of middle of array ("give me bytes i—j")
  - Less frequent, but still important. For example, virtual memory backing file: page of memory stored in file
  - Want this to be fast don't want to have to read all bytes to get to the middle of the file
- Content-based Access: ("find me 100 bytes starting with KUBIATOWICZ")
  - Example: employee records once you find the bytes, increase my salary by a factor of 2
- Many systems don't provide this; instead, databases are built on top of disk access to index content (requires efficient random access)

  11/04/09 Kubiatowicz C5162 ©UCB Fall 2009 Lec 19 5

## How to organize files on disk

- · Goals:
  - Maximize sequential performance
  - Easy random access to file
  - Easy management of file (growth, truncation, etc)
- · First Technique: Continuous Allocation
  - Use continuous range of blocks in logical block space
    - » Analogous to base+bounds in virtual memory
    - » User says in advance how big file will be (disadvantage)
  - Search bit-map for space using best fit/first fit » What if not enough contiguous space for new file?
  - File Header Contains:
    - » First sector/LBA in file
    - » File size (# of sectors)
  - Pros: Fast Sequential Access, Easy Random access
  - Cons: External Fragmentation/Hard to grow files
    - » Free holes get smaller and smaller
    - » Could compact space, but that would be really expensive
- · Continuous Allocation used by IBM 360
  - Result of allocation and management cost: People would create a big file, put their file in the middle

    Kubigtowicz C5162 @UCB Fall 2009

    Lec 19.7

#### Designing the File System: Usage Patterns

- · Most files are small (for example, .login, .c files)
  - A few files are big nachos, core files, etc.; the nachos executable is as big as all of your .class files combined
  - However, most files are small .class's, .o's, .c's, etc.
- Large files use up most of the disk space and bandwidth to/from disk
  - May seem contradictory, but a few enormous files are equivalent to an immense # of small files
- Although we will use these observations, beware usage patterns:
  - Good idea to look at usage patterns: beat competitors by optimizing for frequent patterns
  - Except: changes in performance or cost can alter usage patterns. Maybe UNIX has lots of small files because big files are really inefficient?

11/04/09 Kubiatowicz CS162 ©UCB Fall 2009

#### Linked List Allocation

- · Second Technique: Linked List Approach
  - Each block, pointer to next on disk

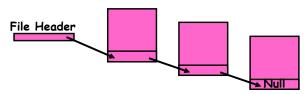

- Pros: Can grow files dynamically, Free list same as file
- Cons: Bad Sequential Access (seek between each block), Unreliable (lose block, lose rest of file)
- Serious Con: Bad random access!!!!
- Technique originally from Alto (First PC, built at Xerox)

» No attempt to allocate contiguous blocks

11/04/09 Kubiatowicz CS162 @UCB Fall 2009

Lec 19.6

# Linked Allocation: File-Allocation Table (FAT)

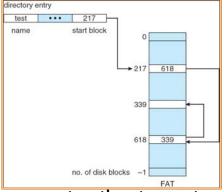

· MSDOS links pages together to create a file

- Links not in pages, but in the File Allocation Table (FAT)

» FAT contains an entry for each block on the disk

» FAT Entries corresponding to blocks of file linked together

- Access properies:

» Sequential access expensive unless FAT cached in memory

» Random access expensive always, but really expensive if

FAT not cached in memory
Kubiatowicz C5162 ©UCB Fall 2009 11/04/09

#### Indexed Allocation

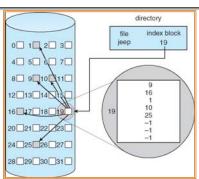

- · Indexed Files (Nachos, VMS)
  - System Allocates file header block to hold array of pointers big enough to point to all blocks
    - » User pre-declares max file size;
  - Pros: Can easily grow up to space allocated for index Random access is fast
- Cons: Clumsy to grow file bigger than table size Still lots of seeks: blocks may be spread over disk 11/04/09

Example of Multilevel Indexed Files

owners (2)

timestamps (3)

size block count

direct blocks

single indirect -

double indirect

triple indirect

#### Multilevel Indexed Files (UNIX BSD 4.1)

- · Multilevel Indexed Files: Like multilevel address translation (from UNIX 4.1 BSD)
  - Key idea: efficient for small files, but still allow big files
  - File header contains 13 pointers
    - » Fixed size table, pointers not all equivalent
    - » This header is called an "inode" in UNIX
  - File Header format:
    - » First 10 pointers are to data blocks
    - » Block 11 points to "indirect block" containing 256 blocks
    - » Block 12 points to "doubly indirect block" containing 256 indirect blocks for total of 64K blocks
    - » Block 13 points to a triply indirect block (16M blocks)
- Discussion
  - Basic technique places an upper limit on file size that is approximately 16Gbytes
    - » Designers thought this was bigger than anything anyone would need. Much bigger than a disk at the time...
    - » Fallacy: today, EOS producing 2TB of data per day
  - Pointers get filled in dynamically: need to allocate indirect block only when file grows > 10 blocks.

- · Sample file in multilevel indexed format:
  - How many accesses for block #23? (assume file header accessed on open)?
    - » Two: One for indirect block. one for data
  - How about block #5?
    - » One: One for data
  - Block #340?

11/04/09

- » Three: double indirect block. indirect block, and data
- · UNIX 4.1 Pros and cons
  - Pros: Simple (more or less)

Files can easily expand (up to a point) Small files particularly cheap and easy

- Cons: Lots of seeks

Very large files must read many indirect block (four

I/Os per block!)

#### Administrivia

- · No class next Wednesday
  - Woo-hoo!
- Project zero-sum game:
  - In the end, we decide how to distribute points to partners
    - » Normally, we are pretty even about this
    - » But, under extreme circumstances, may take points from non-working members and give to working members
  - This is a zero-sum game!
- · Make sure to do your project evaluations
  - This is supposed to be an individual evaluation, not done together as a group
  - This is part of the information that we use to decide how to distributed points
  - We will give 0 (ZERO) to people who don't fill out evals

11/04/09 Kubiatowicz CS162 @UCB Fall 2009

# File Allocation for Cray-1 DEMOS

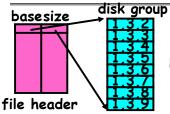

Basic Segmentation Structure: Each segment contiguous on disk

- DEMOS: File system structure similar to segmentation
  - Idea: reduce disk seeks by
    - » using contiguous allocation in normal case
    - » but allow flexibility to have non-contiguous allocation
  - Cray-1 had 12ns cycle time, so CPU: disk speed ratio about the same as today (a few million instructions per seek)
- · Header: table of base & size (10 "block group" pointers)
  - Each block chunk is a contiguous group of disk blocks
  - Sequential reads within a block chunk can proceed at high speed - similar to continuous allocation
- · How do you find an available block group?
  - Use freelist bitmap to find block of 0's.

    Kubiatowicz CS162 @UCB Fall 2009

Lec 19.14

## Large File Version of DEMOS

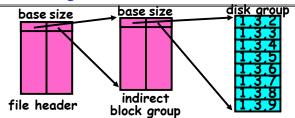

- · What if need much bigger files?
  - If need more than 10 groups, set flag in header: BIGFILE
  - Each table entry now points to an indirect block group
     Suppose 1000 blocks in a block group ⇒ 80GB max file
  - » Assuming 8KB blocks, 8byte entries⇒ (10 ptrs×1024 groups/ptr×1000 blocks/group)\*8K =80GB
- · Discussion of DEMOS scheme
  - Pros: Fast sequential access, Free areas merge simply Easy to find free block groups (when disk not full)
  - Cons: Disk full ⇒ No long runs of blocks (fragmentation), so high overhead allocation/access
- Full disk ⇒ worst of 4.1BSD (lots of seeks) with worst of continuous allocation (lots of recompaction needed)

  Lec 19.15 11/04/09

## How to keep DEMOS performing well?

- · In many systems, disks are always full
  - CS department growth: 300 GB to 1TB in a year
    - » That's 2GB/day! (Now at 6 TB?)
  - How to fix? Announce that disk space is getting low, so please delete files?
    - » Don't really work: people try to store their data faster
  - Sidebar: Perhaps we are getting out of this mode with new disks... However, let's assume disks full for now
    - » (Rumor has it that the EECS department has 60TB of spinning storage just waiting for use...)
- Solution:
  - Don't let disks get completely full: reserve portion
    - » Free count = # blocks free in bitmap
    - » Scheme: Don't allocate data if count < reserve
  - How much reserve do you need?
    - » In practice, 10% seems like enough
  - Tradeoff: pay for more disk, get contiguous allocation
    - » Since seeks so expensive for performance, this is a very good tradeoff Rubiatowicz CS162 @UCB Fall 2009 Lec 19.16

11/04/09

#### UNIX BSD 4 2

- · Same as BSD 4.1 (same file header and triply indirect blocks), except incorporated ideas from DEMOS:
  - Uses bitmap allocation in place of freelist
  - Attempt to allocate files contiguously
  - 10% reserved disk space
  - Skip-sector positioning (mentioned next slide)
- Problem: When create a file, don't know how big it will become (in UNIX, most writes are by appending)
  - How much contiguous space do you allocate for a file?
  - In Demos, power of 2 growth: once it grows past 1MB, allocate 2MB, etc
  - In BSD 4.2, just find some range of free blocks
    - » Put each new file at the front of different range
    - » To expand a file, you first try successive blocks in bitmap, then choose new range of blocks
  - Also in BSD 4.2: store files from same directory near each other
- · Fast File System (FFS)
- Allocation and placement policies for BSD 4.2 Kubiatowicz CS162 @UCB Fall 2009

Lec 19.17

# Attack of the Rotational Delay

Problem 2: Missing blocks due to rotational delay
 Issue: Read one block, do processing, and read next

block. In meantime, disk has continued turning: missed next block! Need 1 revolution/block!

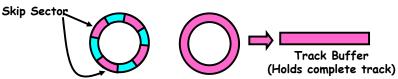

- Solution1: Skip sector positioning ("interleaving")

» Place the blocks from one file on every other block of a track: give time for processing to overlap rotation

- Solution2: Read ahead: read next block right after first, even if application hasn't asked for it yet.

This can be done either by OS (read ahead)
By disk itself (track buffers). Many disk controllers have internal RAM that allows them to read a complete track

· Important Aside: Modern disks+controllers do many complex things "under the covers"

- Track buffers, elevator algorithms, bad block filtering

Kubiatowicz CS162 @UCB Fall 2009 Lec 19.18

## How do we actually access files?

- · All information about a file contained in its file header
  - UNIX calls this an "inode"
    - » Inodes are global resources identified by index ("inumber")
  - Once you load the header structure, all the other blocks of the file are locatable
- · Question: how does the user ask for a particular file?
  - One option: user specifies an inode by a number (index).
    - » Imagine: open("14553344")
  - Better option: specify by textual name
    - » Have to map name→inumber
  - Another option: Icon
    - » This is how Apple made its money. Graphical user interfaces. Point to a file and click.
- Naming: The process by which a system translates from user-visible names to system resources
  - In the case of files, need to translate from strings (textual names) or icons to inumbers/inodes
  - For global file systems, data may be spread over globe⇒need to translate from strings or icons to some combination of physical server location and inumber kubiatowicz CS162 @UCB Fall 2009

#### Directories

- · Directory: a relation used for naming
  - Just a table of (file name, inumber) pairs
- How are directories constructed?
  - Directories often stored in files
    - » Reuse of existing mechanism
    - » Directory named by inode/inumber like other files
  - Needs to be quickly searchable
    - » Options: Simple list or Hashtable
    - » Can be cached into memory in easier form to search
- How are directories modified?
  - Originally, direct read/write of special file
  - System calls for manipulation: mkdir, rmdir
  - Ties to file creation/destruction
    - » On creating a file by name, new inode grabbed and associated with new file in particular directory

#### **Directory Organization**

- · Directories organized into a hierarchical structure
  - Seems standard, but in early 70's it wasn't
  - Permits much easier organization of data structures
- · Entries in directory can be either files or directories
- Files named by ordered set (e.g., /programs/p/list)

11/04/09

Kubiatowicz CS162 @UCB Fall 2009

Lec 19.21

#### **Directory Structure**

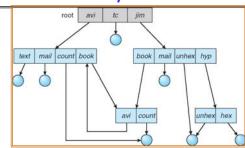

Not really a hierarchy!

- Many systems allow directory structure to be organized as an acyclic graph or even a (potentially) cyclic graph

- Hard Links: different names for the same file » Multiple directory entries point at the same file

- Soft Links: "shortcut" pointers to other files

» Implemented by storing the logical name of actual file

· Name Resolution: The process of converting a logical name into a physical resource (like a file)

- Traverse succession of directories until reach target file

- Global file system: May be spread across the network

(04/09 Kubiatowicz C5162 @UCB Fall 2009 Lec 19

11/04/09

# Directory Structure (Con't)

- How many disk accesses to resolve "/my/book/count"?
  - Read in file header for root (fixed spot on disk)
  - Read in first data block for root
    - » Table of file name/index pairs. Search linearly ok since directories typically very small
  - Read in file header for "my"
  - Read in first data block for "my"; search for "book"
  - Read in file header for "book"
  - Read in first data block for "book": search for "count"
  - Read in file header for "count"
- · Current working directory: Per-address-space pointer to a directory (inode) used for resolving file names
  - Allows user to specify relative filename instead of absolute path (say CWD="/my/book" can resolve "count")

#### Where are inodes stored?

- · In early UNIX and DOS/Windows' FAT file system, headers stored in special array in outermost cylinders
  - Header not stored near the data blocks. To read a small file, seek to get header, seek back to data.
  - Fixed size, set when disk is formatted. At formatting time, a fixed number of inodes were created (They were each given a unique number, called an "inumber")

11/04/09

#### Where are inodes stored?

- Later versions of UNIX moved the header information to be closer to the data blocks
  - Often, inode for file stored in same "cylinder group" as parent directory of the file (makes an Is of that directory run fast).
  - Pros:
    - » UNIX BSD 4.2 puts a portion of the file header array on each cylinder. For small directories, can fit all data, file headers, etc in same cylinder => no seeks!
    - » File headers much smaller than whole block (a few hundred bytes), so multiple headers fetched from disk at same time
    - » Reliability: whatever happens to the disk, you can find many of the files (even if directories disconnected)
  - Part of the Fast File System (FFS)
    - » General optimization to avoid seeks

11/04/09 Kubiatowicz CS162 @UCB Fall 2009 Lec 19.25

## File System Caching

- · Key Idea: Exploit locality by caching data in memory
  - Name translations: Mapping from paths-inodes
  - Disk blocks: Mapping from block address→disk content
- Buffer Cache: Memory used to cache kernel resources. including disk blocks and name translations
  - Can contain "dirty" blocks (blocks yet on disk)
- · Replacement policy? LRU
  - Can afford overhead of timestamps for each disk block
  - Advantages:
    - » Works very well for name translation
    - » Works well in general as long as memory is big enough to accommodate a host's working set of files.
  - Disadvantages:
    - » Fails when some application scans through file system, thereby flushing the cache with data used only once
    - » Example: find . -exec grep foo {} \;
- Other Replacement Policies?
  - Some systems allow applications to request other policies
  - Example, 'Use Once':
- » File system can discard blocks as soon as they are used Kubiatowicz CS162 ©UCB Fall 2009

#### In-Memory File System Structures

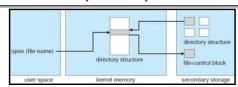

- Open system call:
  - Resolves file name, finds file control block (inode)
  - Makes entries in per-process and system-wide tables
  - Returns index (called "file handle") in open-file table

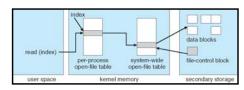

- Read/write system calls:
  - Use file handle to locate inode
  - Perform appropriate reads or writes

Kubiatowicz CS162 @UCB Fall 2009 Lec 19.26 11/04/09

#### File System Caching (con't)

- · Cache Size: How much memory should the OS allocate to the buffer cache vs virtual memory?
  - Too much memory to the file system cache ⇒ won't be able to run many applications at once
  - Too little memory to file system cache ⇒ many applications may run slowly (disk caching not effective)
  - Solution: adjust boundary dynamically so that the disk access rates for paging and file access are balanced
- · Read Ahead Prefetching: fetch sequential blocks early
  - Key Idea: exploit fact that most common file access is sequential by prefetching subsequent disk blocks ahead of current read request (if they are not already in memory)
  - Elevator algorithm can efficiently interleave groups of prefetches from concurrent applications
  - How much to prefetch?
    - » Too many imposes delays on requests by other applications
    - » Too few causes many seeks (and rotational delays) among concurrent file requests

# File System Caching (con't)

- Delayed Writes: Writes to files not immediately sent out to disk
  - Instead, write() copies data from user space buffer to kernel buffer (in cache)
    - » Enabled by presence of buffer cache: can leave written file blocks in cache for a while
    - » If some other application tries to read data before written to disk, file system will read from cache
  - Flushed to disk periodically (e.g. in UNIX, every 30 sec)
  - Advantages:
    - » Disk scheduler can efficiently order lots of requests
    - » Disk allocation algorithm can be run with correct size value for a file
    - » Some files need never get written to disk! (e..g temporary scratch files written /tmp often don't exist for 30 sec)
  - Disadvantages
    - » What if system crashes before file has been written out?
    - » Worse yet, what if system crashes before a directory file has been written out? (lose pointer to inode!)

11/04/09 Kubiatowicz CS162 @UCB Fall 2009 Lec 19.29

# How to make file system durable?

- Disk blocks contain Reed-Solomon error correcting codes (ECC) to deal with small defects in disk drive
  - Can allow recovery of data from small media defects
- · Make sure writes survive in short term
  - Either abandon delayed writes or
  - use special, battery-backed RAM (called non-volatile RAM or NVRAM) for dirty blocks in buffer cache.
- · Make sure that data survives in long term
  - Need to replicate! More than one copy of data!
  - Important element: independence of failure
    - » Could put copies on one disk, but if disk head fails...
    - Could put copies on different disks, but if server fails...
       Could put copies on different servers, but if building is
    - » Could put copies on different servers, but if building is struck by lightning...
    - » Could put copies on servers in different continents...
- · RAID: Redundant Arrays of Inexpensive Disks
  - Data stored on multiple disks (redundancy)Either in software or hardware
- » In hardware case, done by disk controller; file system may not even know that there is more than one disk in use

  11/04/09 Kubiatowicz C5162 @UCB Fall 2009 Lec 19.31

#### Important "ilities"

- Availability: the probability that the system can accept and process requests
  - Often measured in "nines" of probability. So, a 99.9% probability is considered "3-nines of availability"
  - Key idea here is independence of failures
- Durability: the ability of a system to recover data despite faults
  - This idea is fault tolerance applied to data
  - Doesn't necessarily imply availability: information on pyramids was very durable, but could not be accessed until discovery of Rosetta Stone
- Reliability: the ability of a system or component to perform its required functions under stated conditions for a specified period of time (IEEE definition)
  - Usually stronger than simply availability: means that the system is not only "up", but also working correctly
  - Includes availability, security, fault tolerance/durability
  - Must make sure data survives system crashes, disk crashes, other problems

11/04/09 Kubiatowicz CS162 @UCB Fall 2009

Lec 19.30

#### Log Structured and Journaled File Systems

- · Better reliability through use of log
  - All changes are treated as transactions
  - A transaction is *committed* once it is written to the log
    - » Data forced to disk for reliability
    - » Process can be accelerated with NVRAM
  - Although File system may not be updated immediately, data preserved in the log
- · Difference between "Log Structured" and "Journaled"
  - In a Log Structured filesystem, data stays in log form
  - In a Journaled filesystem, Log used for recovery
- · For Journaled system:
  - Log used to asynchronously update filesystem
    - » Log entries removed after used
  - After crash:
    - » Remaining transactions in the log performed ("Redo")
    - » Modifications done in way that can survive crashes
- · Examples of Journaled File Systems:
- Ext3 (Linux), XFS (Unix), etc. Kubiatowicz C5162 @UCB Fall 2009

#### Conclusion

- · Multilevel Indexed Scheme
  - Inode contains file info, direct pointers to blocks,
  - indirect blocks, doubly indirect, etc..
- · Cray DEMOS: optimization for sequential access
  - Inode holds set of disk ranges, similar to segmentation
- · 4.2 BSD Multilevel index files
  - Inode contains pointers to actual blocks, indirect blocks, double indirect blocks, etc
  - Optimizations for sequential access: start new files in open ranges of free blocks
  - Rotational Optimization
- Naming: act of translating from user-visible names to actual system resources
  - Directories used for naming for local file systems
- · Important system properties
  - Availability: how often is the resource available?
  - Durability: how well is data preserved against faults?
- -Reliability: how often is resource performing correctly?